# Visualizing Freeway Traffic in the San Diego Region

Grace Chung
Mark Woodall
San Diego Association of Governments

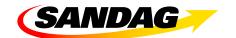

### • • • Think...

...about weekday traffic on San Diego freeways over a 24 hour span.

Volumes rise to a morning peak...

...dissipating at mid-day

...and rise again for the afternoon peak

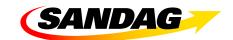

### • • Could you describe...

- ...how quickly traffic builds in the morning? In the afternoon?
- ...or how rapidly it dissipates?
- ...how quickly bottlenecks occur?
- ...and where the worst ones are?

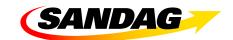

## • • • And...

how do you convey that impression to decision-makers, stakeholders, and the public?

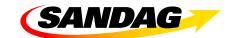

## • • • The problem is not ...

a lack of data.

Not since 1999 anyway.

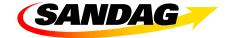

### • • • PeMS ...

- ... Freeway **Pe**rformance **M**easurement **S**ystem
- ... Caltrans, UC Berkeley, and the Partnership for Advanced Technology on the Highways (PATH)
- ... (https://pems.eecs.berkeley.edu/)

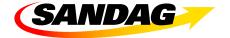

## • • • PeMS in San Diego ...

monitors 19 freeways using over 1,000 Vehicle Detector Stations ...

compiling volumes and speeds on 30 second intervals ...

for on-ramps, HOV lanes, and main freeway lanes.

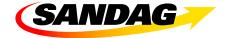

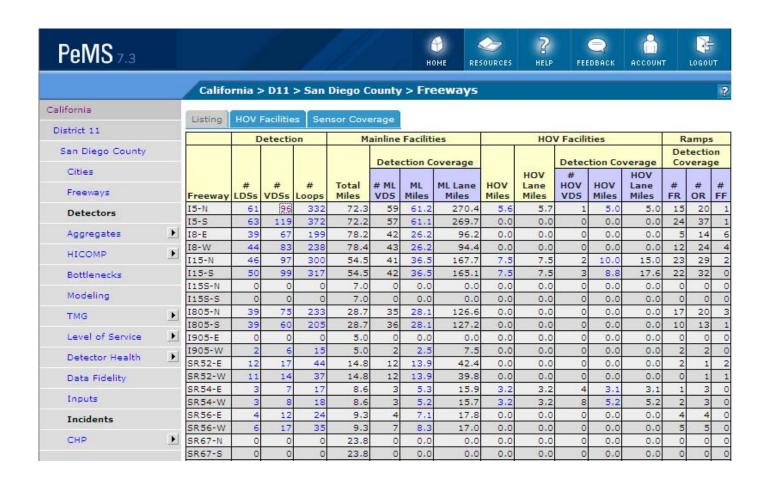

### PeMSdata... Su VMo VTu Vwe VTh VFr Sa Holiday

| Include Days  Su ☑ Mo ☑ Tu ☑ We ☑ Th ☑ Fr ☐ Sa ☐ Holidays |                         |
|-----------------------------------------------------------|-------------------------|
| Quantity                                                  | Chart Properties        |
| Travel Time Index                                         | ✓ Lines ✓ Points ✓ Grid |
|                                                           | Autoscale O Y-Min Y-Max |
| Statistics                                                |                         |
| ● Mean, Min, Max                                          |                         |
| O Mean, Mean+σ, Mean-σ                                    |                         |
| O <sub>Median</sub> , 25 %, 75 %                          |                         |
| O Discrete Days                                           |                         |
| NOOW DIGT FOR VIEW TORIS REPORT TEVT FREEDOM + O VI       | 5                       |

|       |         |      | Data Quality |               |            |  |
|-------|---------|------|--------------|---------------|------------|--|
| Time  | Minimum | Mean | Maximum      | # Lane Points | % Observed |  |
| 00:00 | .88     | 0.89 | .9           | 154,440       | 90.0       |  |
| 01:00 | .89     | 0.91 | .93          | 154,440       | 89.3       |  |
| 02:00 | .89     | 0.92 | .94          | 154,440       | 89.:       |  |
| 03:00 | .91     | 0.93 | .96          | 154,440       | 89.:       |  |
| 04:00 | .89     | 0.91 | .94          | 154,440       | 89.2       |  |
| 05:00 | .87     | 0.89 | .92          | 154,440       | 90.8       |  |
| 06:00 | .94     | 0.97 | 1            | 154,440       | 90.8       |  |
| 07:00 | 1.02    | 1.07 | 1.12         | 154,440       | 90.8       |  |
| 08:00 | 1.02    | 1.07 | 1.12         | 154,440       | 90.9       |  |
| 09:00 | .97     | 1.00 | 1.03         | 154,440       | 90.8       |  |
| 10:00 | .96     | 0.99 | 1.02         | 154,440       | 90.8       |  |
| 11:00 | .96     | 0.99 | 1.01         | 154,440       | 90.9       |  |
| 12:00 | .96     | 1.00 | 1.03         | 154,440       | 90.9       |  |
| 13:00 | .95     | 0.99 | 1.08         | 154,440       | 91.0       |  |
| 14:00 | .96     | 1.00 | 1.12         | 154,440       | 90.9       |  |
| 15:00 | 1.01    | 1.08 | 1.25         | 154,440       | 91.0       |  |
| 16:00 | 1.14    | 1.21 | 1.37         | 128,700       | 91.:       |  |
| 17:00 | 1.17    | 1.24 | 1.31         | 128,700       | 91.3       |  |
| 18:00 | 1       | 1.06 | 1.09         | 128,700       | 91.3       |  |
| 19:00 | .88     | 0.89 | .91          | 128,700       | 91.7       |  |
| 20:00 | .87     | 0.88 | .89          | 128,700       | 91.:       |  |
| 21:00 | .88     | 0.89 | .9           | 128,700       | 90.:       |  |
| 22:00 | .87     | 0.89 | .91          | 128,700       | 90.3       |  |
| 23:00 | .87     | 0.89 | .91          | 128,700       | 90.9       |  |
| Total |         |      |              | 3,500,640     | 90.        |  |

| Califo                                                                    | rnia > D11 > San Dieg                                                                                  | jo Ca                            | ounty >                                                      | Bottle                                                  | enecks                                                                  |                            |                                                             |                                                                                  | ?                                               |
|---------------------------------------------------------------------------|----------------------------------------------------------------------------------------------------|----------------------------------|--------------------------------------------------------------|---------------------------------------------------------|-------------------------------------------------------------------------|----------------------------|-------------------------------------------------------------|----------------------------------------------------------------------------------|-------------------------------------------------|
| Top Bot                                                                   | tlenecks                                                                                               |                                  |                                                              |                                                         |                                                                         |                            |                                                             |                                                                                  |                                                 |
|                                                                           |                                                                                                    |                                  |                                                              |                                                         |                                                                         |                            |                                                             |                                                                                  |                                                 |
| Include I                                                                 | Days<br>☑Mo ☑Tu ☑We ☑T                                                                                 | h 🗹                              | Fr Sa                                                        | Но                                                      | olidays                                                                 |                            |                                                             |                                                                                  |                                                 |
| 50 V                                                                      | of Bottlenecks to Show:                                                                                |                                  |                                                              |                                                         |                                                                         |                            | M PM N                                                      |                                                                                  |                                                 |
| ■ VIEW TABLE    ■ EXPORT TEXT    ■ EXPORT to .XLS                         |                                                                                                    |                                  |                                                              |                                                         |                                                                         |                            |                                                             |                                                                                  |                                                 |
| Bottleneck Characteristics                                                |                                                                                                    |                                  |                                                              |                                                         |                                                                         |                            |                                                             |                                                                                  |                                                 |
|                                                                           |                                                                                                    |                                  |                                                              |                                                         |                                                                         |                            | Bottleneck                                                  | Characteris                                                                      | tics                                            |
| VDS                                                                       | Name                                                                                                   | Shift                            | Fwy                                                          | Abs<br>PM                                               | CA PM                                                                   | # Days<br>Active           | Avg                                                         | Characteris Total Delay (veh-hrs)                                                | tics Total Duration (mins)                      |
|                                                                           | <b>Name</b><br>LOMAS SANTA FE DR                                                                       |                                  | Fwy<br>I5-S                                                  | PM                                                      |                                                                         |                            | Avg<br>Extent                                               | Total Delay                                                                      | Total<br>Duration                               |
| 1108471                                                                   |                                                                                                    | АМ                               |                                                              | PM<br>37.12                                             | CA PM                                                                   | Active                     | Avg<br>Extent<br>(Miles)                                    | Total Delay<br>(veh-hrs)                                                         | Total<br>Duration<br>(mins) <sup>Y</sup>        |
| 1108471<br>1108545                                                        | LOMAS SANTA FE DR                                                                                      | AM<br>AM                         | I5-S                                                         | PM<br>37.12<br>27.70                                    | CA PM<br>R37.26                                                         | Active<br>5                | Avg<br>Extent<br>(Miles)<br>8.5                             | Total Delay<br>(veh-hrs)<br>27,412                                               | Total<br>Duration<br>(mins) <sup>¶</sup><br>960 |
| 1108471<br>1108545<br>1108577<br>1108405                                  | LOMAS SANTA FE DR<br>CENTER CITY PKWY<br>EB CLAIREMONT MESA<br>UNIVERSITY AVE                          | AM<br>AM<br>AM<br>AM             | I5-S<br>I15-S<br>I805-N<br>I805-N                            | PM<br>37.12<br>27.70<br>22.48<br>15.83                  | CA PM<br>R37.26<br>M27.455<br>22.63<br>15.976                           | Active<br>5<br>5<br>5<br>4 | Avg<br>Extent<br>(Miles)<br>8.5                             | Total Delay<br>(veh-hrs)<br>27,412<br>12,147                                     | Total<br>Duration<br>(mins) ▼<br>960<br>795     |
| 1108471<br>1108545<br>1108577<br>1108405<br>1108543                       | LOMAS SANTA FE DR CENTER CITY PKWY EB CLAIREMONT MESA UNIVERSITY AVE VIA RANCHO PKWY                   | AM<br>AM<br>AM<br>AM             | I5-S<br>I15-S<br>I805-N<br>I805-N<br>I15-S                   | PM<br>37.12<br>27.70<br>22.48<br>15.83<br>27.03         | CA PM<br>R37.26<br>M27.455<br>22.63<br>15.976<br>M26.785                | Active 5 5 5 4 4 3         | Avg<br>Extent<br>(Miles)<br>8.5<br>3.9<br>2.8               | Total Delay<br>(veh-hrs)<br>27,412<br>12,147<br>7,084<br>1,693<br>6,111          | Total Duration (mins) ▼ 960 795 755 380 365     |
| 1108471<br>1108545<br>1108577<br>1108405<br>1108543<br>1108676            | LOMAS SANTA FE DR CENTER CITY PKWY EB CLAIREMONT MESA UNIVERSITY AVE VIA RANCHO PKWY SEG FAIRMOUNT AVE | AM<br>AM<br>AM<br>AM<br>AM       | I5-S<br>I15-S<br>I805-N<br>I805-N<br>I15-S<br>I15-N          | PM<br>37.12<br>27.70<br>22.48<br>15.83<br>27.03<br>6.38 | CA PM<br>R37.26<br>M27.455<br>22.63<br>15.976<br>M26.785<br>R6.2        | Active 5 5 5 4 4 3 5       | Avg<br>Extent<br>(Miles)<br>8.5<br>3.9<br>2.8<br>2.2<br>4.9 | Total Delay<br>(veh-hrs)<br>27,412<br>12,147<br>7,084<br>1,693<br>6,111<br>1,221 | Total Duration (mins) ▼ 960 795 755 380 365     |
| 1108471<br>1108545<br>1108577<br>1108405<br>1108543<br>1108676            | LOMAS SANTA FE DR CENTER CITY PKWY EB CLAIREMONT MESA UNIVERSITY AVE VIA RANCHO PKWY                   | AM<br>AM<br>AM<br>AM<br>AM       | I5-S<br>I15-S<br>I805-N<br>I805-N<br>I15-S                   | PM<br>37.12<br>27.70<br>22.48<br>15.83<br>27.03         | CA PM<br>R37.26<br>M27.455<br>22.63<br>15.976<br>M26.785<br>R6.2        | Active 5 5 5 4 4 3         | Avg<br>Extent<br>(Miles)<br>8.5<br>3.9<br>2.8<br>2.2<br>4.9 | Total Delay<br>(veh-hrs)<br>27,412<br>12,147<br>7,084<br>1,693<br>6,111          | Total Duration (mins) ▼ 960 795 755 380 365     |
| 1108471<br>1108545<br>1108577<br>1108405<br>1108543<br>1108676<br>1113771 | LOMAS SANTA FE DR CENTER CITY PKWY EB CLAIREMONT MESA UNIVERSITY AVE VIA RANCHO PKWY SEG FAIRMOUNT AVE | AM<br>AM<br>AM<br>AM<br>AM<br>AM | I5-S<br>I15-S<br>I805-N<br>I805-N<br>I15-S<br>I15-N<br>SR56- | PM<br>37.12<br>27.70<br>22.48<br>15.83<br>27.03<br>6.38 | CA PM<br>R37.26<br>M27.455<br>22.63<br>15.976<br>M26.785<br>R6.2<br>2.8 | Active 5 5 5 4 4 3 5       | Avg<br>Extent<br>(Miles)<br>8.5<br>3.9<br>2.8<br>2.2<br>4.9 | Total Delay<br>(veh-hrs)<br>27,412<br>12,147<br>7,084<br>1,693<br>6,111<br>1,221 | Total Duration (mins) ▼ 960 795 755 380 365     |

| DRAW PLOT I VIEW TABLE | EXPORT TEXT 🔚 EXPORT to .XLS |
|------------------------|------------------------------|
|------------------------|------------------------------|

|      |                |               |         |           | Data Quality  |            |  |
|------|----------------|---------------|---------|-----------|---------------|------------|--|
| Time | Postmile (Abs) | Postmile (CA) | VDS     | Occupancy | # Lane Points | % Observed |  |
| 0:00 | .057           | R.147         | 1114228 | 0.0136    | 672           | 69.6       |  |
| 0:00 | 1,291          | 1.381         | 1114708 | 0.0145    | 480           | 75.0       |  |
| 0:00 | 2,559          | 2.649         | 1114721 | 0.0125    | 384           | 93.8       |  |
| 0:00 | 4.06           | 4.15          | 1114234 | 0.0132    | 384           | 100.0      |  |
| 0:00 | 5.231          | 5.321         | 1114735 | 0.0179    | 480           | 93.8       |  |
| 0:00 | 6.193          | 6.283         | 1114749 | 0.0268    | 480           | 100.0      |  |
| 0:00 | 7,401          | 7.491         | 1114763 | 0.0241    | 480           | 100.0      |  |
| 0:00 | 8.763          | 8.853         | 1114777 | 0.0368    | 480           | 0.0        |  |
| 0:00 | 9.897          | R9.987        | 1114240 | 0.0218    | 384           | 100.0      |  |
| 0:00 | 10.847         | R10.95        | 1114247 | 0.0205    | 480           | 100.0      |  |
| 0:00 | 11.847         | R11.95        | 1114254 | 0.0364    | 480           | 0.0        |  |
| 0:00 | 12.748         | R12.851       | 1114261 | 0.0268    | 384           | 100.0      |  |
| 0:00 | 13.372         | R13.475       | 1114268 | 0.0196    | 480           | 100.0      |  |
| 0:00 | 14.676         | R14.779       | 1114310 | 0.0333    | 480           | 0.0        |  |
| 0:00 | 15.594         | R15.703       | 1114318 | 0.0366    | 576           | 0.0        |  |
| 0:00 | 16.015         | R16.124       | 1108417 | 0.0233    | 480           | 100.0      |  |
| 0:00 | 17.173         | R17.282       | 1108605 | 0.0201    | 480           | 100.0      |  |
| 0:00 | 17.996         | R18.105       | 1108609 | 0.0192    | 384           | 100.0      |  |
| 0:00 | 18.828         | R18.937       | 1108615 | 0.0274    | 480           | 52.1       |  |
| 0:00 | 19.675         | R19.784       | 1115355 | 0.0298    | 480           | 0.0        |  |
| 0:00 | 20,364         | R20.473       | 1114792 | 0.0156    | 576           | 100.0      |  |
| 0:00 | 20,592         | R20.701       | 1108457 | 0.0162    | 480           | 100.0      |  |
| 0:00 | 21,366         | R21.475       | 1114806 | 0.0240    | 480           | 93.8       |  |
| 0:00 | 21,388         | R21.497       | 1114818 | 0.0191    | 384           | 93.8       |  |
| 0:00 | 21.847         | R21.956       | 1108711 | 0.0169    | 480           | 100.0      |  |
| 0:00 | 22,636         | R22.745       | 1108693 | 0.0143    | 384           | 100.0      |  |
| 0:00 | 23.444         | R23.553       | 1108695 | 0.0143    | 384           | 100.0      |  |
| 0:00 | 23.541         | R23.65        | 1114283 | 0.0151    | 480           | 93.8       |  |
| 0:00 | 25.586         | R25.695       | 1108667 | 0.0133    | 480           | 100.0      |  |
| 0:00 | 26,641         | R26.75        | 1108669 | 0.0155    | 384           | 100.0      |  |

| 0:00 | 26.641 | R26.75  | 1108669 | 0.0155  | 384 | 100.0 |
|------|--------|---------|---------|---------|-----|-------|
| 0:00 | 27.856 | R27.965 | 1108452 | 0.0124  | 384 | 100.0 |
| 0:00 | 28.345 | R28.454 | 1108498 | 0.0110  | 384 | 100.0 |
| 0:00 | 29.512 | R29.621 | 1114832 | 0.0131  | 480 | 93.8  |
| 0:00 | 30.812 | R30.921 | 1114660 | 0.0121  | 288 | 100.0 |
| 0:00 | 32.051 | R32.193 | 1114848 | 0.0180  | 576 | 100.0 |
| 0:00 | 32.648 | R32.79  | 1108434 | 0.0212  | 384 | 100.0 |
| 0:00 | 34.022 | R34.164 | 1108431 | 0.0173  | 480 | 100.0 |
| 0:00 | 36.184 | R36.326 | 1108468 | 0.0269  | 384 | 100.0 |
| 0:00 | 37.118 | R37.26  | 1108471 | 0.0248  | 384 | 100.0 |
| 0:00 | 38.475 | R38.617 | 1108473 | 0.0303  | 384 | 75.0  |
| 0:00 | 38.69  | R38.832 | 1114854 | 0.0292  | 384 | 100.0 |
| 0:00 | 39.464 | R39.606 | 1108475 | 0.0237  | 384 | 100.0 |
| 0:00 | 40.483 | R40.625 | 1108477 | 0.0261  | 384 | 100.0 |
| 0:00 | 41.385 | R41.527 | 1108479 | 0.0244  | 384 | 93.8  |
| 0:00 | 42.449 | R42.591 | 1108723 | 0.0240  | 384 | 100.0 |
| 0:00 | 43.743 | R43.885 | 1108725 | 0.0224  | 384 | 100.0 |
| 0:00 | 45.267 | R45.409 | 1108680 | 0.0234  | 384 | 100.0 |
| 0:00 | 46.955 | R47.097 | 1108685 | 0.0245  | 384 | 100.0 |
| 0:00 | 47.692 | R47.834 | 1108661 | 0.0237  | 384 | 100.0 |
| 0:00 | 49.027 | R49.169 | 1108560 | 0.0236  | 384 | 100.0 |
| 0:00 | 49.872 | R50.014 | 1108657 | 0.0260  | 384 | 85.4  |
| 0:00 | 50.44  | R50.582 | 1108463 | 0.0254  | 384 | 100.0 |
| 0:00 | 51.271 | R51.413 | 1108461 | 0.0315  | 384 | 100.0 |
| 0:00 | 52,212 | R52.354 | 1108459 | 0.0275  | 384 | 100.0 |
| 0:00 | 53.148 | R53.29  | 1108672 | 0.0269  | 384 | 100.0 |
| 0:00 | 53.658 | R53.8   | 1115348 | 0.0277  | 384 | 100.0 |
| 0:00 | 59.248 | R59.42  | 1115338 | 0.0382  | 384 | 0.0   |
| 1:00 | .057   | R.147   | 1114228 | 0.00853 | 672 | 69.6  |
| 1:00 | 1,291  | 1.381   | 1114708 | 0.0116  | 480 | 70.0  |
| 1:00 | 2,559  | 2.649   | 1114721 | 0.00788 | 384 | 87.5  |
| 1:00 | 4.06   | 4.15    | 1114234 | 0.00788 | 384 | 100.0 |
| 1:00 | 5.231  | 5.321   | 1114735 | 0.0117  | 480 | 87.5  |
| 1:00 | 6.193  | 6.283   | 1114749 | 0.0185  | 480 | 100.0 |

|      |        | 4040    |         |         |     |       |
|------|--------|---------|---------|---------|-----|-------|
|      | eMS (  | oala    |         |         |     |       |
| 1:00 |        | R16,124 | 1108417 | 0.0136  | 480 | 100.0 |
| 1:00 |        | R17,282 | 1108605 | 0.0125  | 480 | 100.0 |
| 1:00 |        | R18.105 | 1108609 | 0.0120  | 384 | 100.0 |
| 1:00 |        | R18.937 | 1108615 | 0.0217  | 480 | 50.0  |
| 1:00 |        | R19.784 | 1115355 | 0.0254  | 480 | 0.0   |
| 1:00 |        | R20.473 | 1114792 | 0.0106  | 576 | 100.0 |
| 1:00 |        | R20.701 | 1108457 | 0.0109  | 480 | 100.0 |
| 1:00 |        | R21,475 | 1114806 | 0.0175  | 480 | 87.5  |
| 1:00 |        | R21,497 | 1114818 | 0.0112  | 384 | 87.5  |
| 1:00 |        | R21.956 | 1108711 | 0.0113  | 480 | 100.0 |
| 1:00 |        | R22.745 | 1108693 | 0.00763 | 384 | 100.0 |
| 1:00 |        | R23,553 | 1108695 | 0.00751 | 384 | 100.0 |
| 1:00 |        | R23.65  | 1114283 | 0.00913 | 480 | 87.5  |
| 1:00 |        | R25.695 | 1108667 | 0.00709 | 480 | 100.0 |
| 1:00 |        | R26.75  | 1108669 | 0.00826 | 384 | 100.0 |
| 1:00 | 27,856 | R27.965 | 1108452 | 0.00679 | 384 | 100.0 |
| 1:00 |        | R28.454 | 1108498 | 0.00614 | 384 | 100.0 |
| 1:00 |        | R29,621 | 1114832 | 0.00851 | 480 | 87.5  |
| 1:00 |        | R30.921 | 1114660 | 0.00641 | 288 | 100.0 |
| 1:00 |        | R32.193 | 1114848 | 0.00990 | 576 | 100.0 |
| 1:00 | 32.648 | R32.79  | 1108434 | 0.0118  | 384 | 100.0 |
| 1:00 | 34.022 | R34.164 | 1108431 | 0.0105  | 480 | 100.0 |
| 1:00 | 36.184 | R36.326 | 1108468 | 0.0163  | 384 | 100.0 |
| 1:00 | 37.118 | R37.26  | 1108471 | 0.0214  | 384 | 100.0 |
| 1:00 | 38.475 | R38.617 | 1108473 | 0.0211  | 384 | 75.0  |
| 1:00 | 38.69  | R38.832 | 1114854 | 0.0227  | 384 | 100.0 |
| 1:00 | 39.464 | R39.606 | 1108475 | 0.0150  | 384 | 100.0 |
| 1:00 | 40.483 | R40.625 | 1108477 | 0.0162  | 384 | 100.0 |
| 1:00 | 41.385 | R41.527 | 1108479 | 0.0150  | 384 | 93.8  |
| 1:00 | 42.449 | R42.591 | 1108723 | 0.0149  | 384 | 100.0 |
| 1:00 | 43.743 | R43.885 | 1108725 | 0.0139  | 384 | 100.0 |
| 1:00 | 45.267 | R45.409 | 1108680 | 0.0143  | 384 | 100.0 |
| 1:00 | 46.955 | R47.097 | 1108685 | 0.0152  | 384 | 100.0 |
| 1:00 | 47.692 | R47.834 | 1108661 | 0.0147  | 384 | 100.0 |
| 1:00 | 49.027 | R49.169 | 1108560 | 0.0147  | 384 | 100.0 |
| 1:00 | 49.872 | R50.014 | 1108657 | 0.0153  | 384 | 97.9  |
| 1:00 | 50.44  | R50.582 | 1108463 | 0.0160  | 384 | 100.0 |

| 2:00 | 7.401  | 7.491   | 1114763 | 0.0119  | 480 | 100.0 |
|------|--------|---------|---------|---------|-----|-------|
| 2:00 | 8.763  | 8.853   | 1114777 | 0.0269  | 480 | 0.0   |
| 2:00 | 9.897  | R9.987  | 1114240 | 0.00994 | 384 | 100.0 |
| 2:00 |        | R10.95  | 1114247 | 0.00971 | 480 | 100.0 |
| 2:00 | 11,847 | 212540  | 1114254 | 0.0255  | 480 | 0.0   |
| 2:00 | 12 748 | R 231   | 1114261 | 0.0116  | 384 | 100.0 |
| 2:00 |        | R13.475 | 1114268 | 0.00886 | 480 | 100.0 |
| 2:00 | 14.676 | R14.779 | 1114310 | 0.0244  | 480 | 0.0   |
| 2:00 | 15.594 | R15.703 | 1114318 | 0.0247  | 576 | 0.0   |
| 2:00 | 16.015 | R16.124 | 1108417 | 0.00938 | 480 | 100.0 |
| 2:00 | 17.173 | R17.282 | 1108605 | 0.00866 | 480 | 100.0 |
| 2:00 | 17.996 | R18.105 | 1108609 | 0.00816 | 384 | 100.0 |
| 2:00 | 18.828 | R18.937 | 1108615 | 0.0186  | 480 | 50.0  |
| 2:00 | 19.675 | R19.784 | 1115355 | 0.0227  | 480 | 0.0   |
| 2:00 | 20.364 | R20.473 | 1114792 | 0.00740 | 576 | 100.0 |
| 2:00 | 20.592 | R20.701 | 1108457 | 0.00773 | 480 | 100.0 |
| 2:00 | 21.366 | R21.475 | 1114806 | 0.0128  | 480 | 87.5  |
| 2:00 | 21.388 | R21.497 | 1114818 | 0.00820 | 384 | 87.5  |
| 2:00 | 21.847 | R21.956 | 1108711 | 0.00796 | 480 | 100.0 |
| 2:00 | 22.636 | R22.745 | 1108693 | 0.00566 | 384 | 100.0 |
| 2:00 | 23,444 | R23.553 | 1108695 | 0.00554 | 384 | 100.0 |
| 2:00 | 23.541 | R23.65  | 1114283 | 0.00661 | 480 | 87.5  |
| 2:00 | 25.586 | R25.695 | 1108667 | 0.00503 | 480 | 100.0 |
| 2:00 | 26.641 | R26.75  | 1108669 | 0.00579 | 384 | 100.0 |
| 2:00 | 27.856 | R27.965 | 1108452 | 0.00484 | 384 | 100.0 |
| 2:00 | 28.345 | R28.454 | 1108498 | 0.00451 | 384 | 100.0 |
| 2:00 | 29.512 | R29.621 | 1114832 | 0.00630 | 480 | 87.5  |
| 2:00 | 30.812 | R30.921 | 1114660 | 0.00458 | 288 | 100.0 |
| 2:00 | 32.051 | R32.193 | 1114848 | 0.00720 | 576 | 100.0 |
| 2:00 | 32.648 | R32.79  | 1108434 | 0.00886 | 384 | 100.0 |
| 2:00 | 34.022 | R34.164 | 1108431 | 0.00796 | 480 | 100.0 |
| 2:00 | 36.184 | R36.326 | 1108468 | 0.0125  | 384 | 100.0 |
| 2:00 | 37.118 | R37.26  | 1108471 | 0.0122  | 384 | 100.0 |
| 2:00 | 38.475 | R38.617 | 1108473 | 0.0175  | 384 |       |
| 2:00 | 38.69  | R38.832 | 1114854 | 0.0225  | 384 | 100.0 |
| 2:00 | 39.464 | R39.606 | 1108475 | 0.0118  | 384 | 100.0 |
| 2:00 | 40.483 | R40.625 | 1108477 | 0.0127  | 384 | 100.0 |
| 2:00 | 41.385 | R41.527 | 1108479 | 0.0117  | 384 | 93.8  |
| 2:00 | 42.449 | R42.591 | 1108723 | 0.0120  | 384 | 100.0 |
|      |        |         |         |         |     |       |

### • • • The problem really is ...

making the data comprehensible and easier to understand

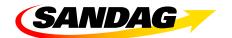

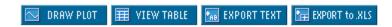

Travel Time Index 3,500,640 Lane Points (91% Observed) Segment Type: County, Segment Name: San Diego County 07/16/2007 00:00:00 to 07/23/2007 23:59:59 (Days=Mo,Tu,We,Th,Fr)

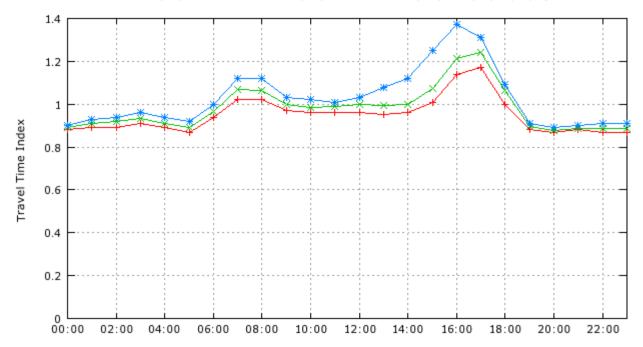

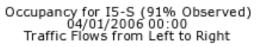

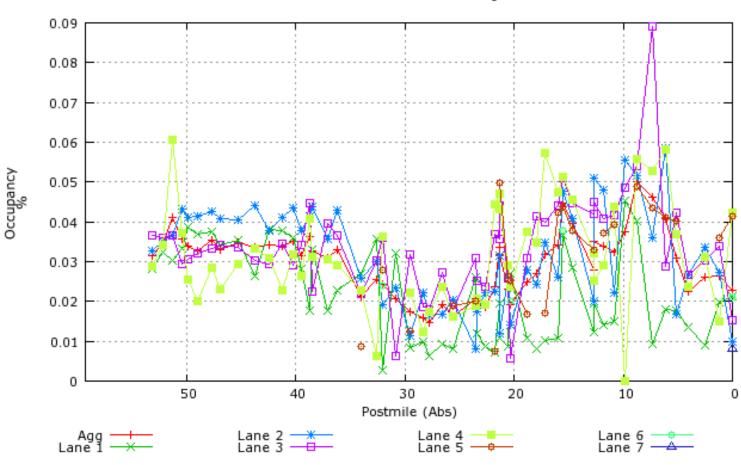

Average Occupancy (%) (85% Observed) Segment Type: Freeway Segment Name: I5-S 07/16/2007 00:00:00 to 07/23/2007 23:59:59 Traffic Flows from Bottom to Top

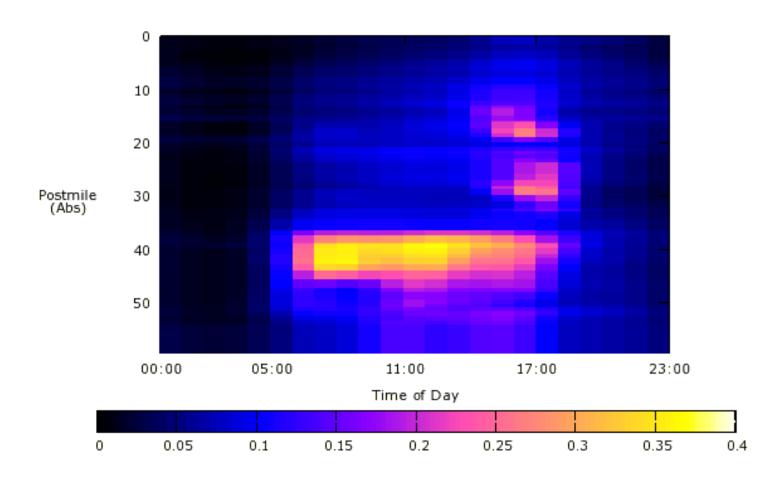

# • • • A new, better way ...

to visualize freeway traffic in SD...

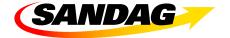

### • • • How did we make it?

### **PeMS Data**

- Download PeMS data
- Import to the project gdb

Spatial Join

### **Highway Network**

- Download VDS XY
- Import to the project gdb
- Geocode VDS points
- Join VDS points to hwy segment network (lines)

### **Animation Tool**

- ArcMap
- ArcGlobe

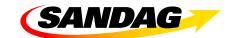